# Використання функцій.

Визначення власних функцій.

# Визначення функції

#### *тип\_поверненого\_значення ім'я\_функції (список\_параметрів)*

*об'яви*

{

}

*оператори*

## Приклад 1

#### Завдання. Створити функцію, яка допомогає вирішувати квадратне рівняння

 $\#$ include  $\leq$ stdio.h $>$  $\#$ include  $\leq$ math.h>

float f1(float x, float y, float z)  $\{$  float k; if (x==0 && y==0&& z==0) { printf ("Error!!!"); return -1;

 $\}$  else k=y\*y-4\*x\*z;

```
if (k<0) {printf("ERROR\n"); return k ;
```

```
 }
 else \{k=sqrt(k);print(f'''\delta\n",k);return k;\}}
```

```
int main() {
float a,b,c,d,q,x1,x2; int r;
 printf("a= ");
scanf("%f", &a);
printf("b =");
scanf("%f",&b);
printf("c=");
scanf("%f", &c);
 q=f1(a,b,c);if(q>=0){
x1=(-b+q)/(2*a);x2=(-b-q)/(2*a);printf("x1= %f', x2= %f", x1, x2); }
return(0);
}
```
#### Результат роботи

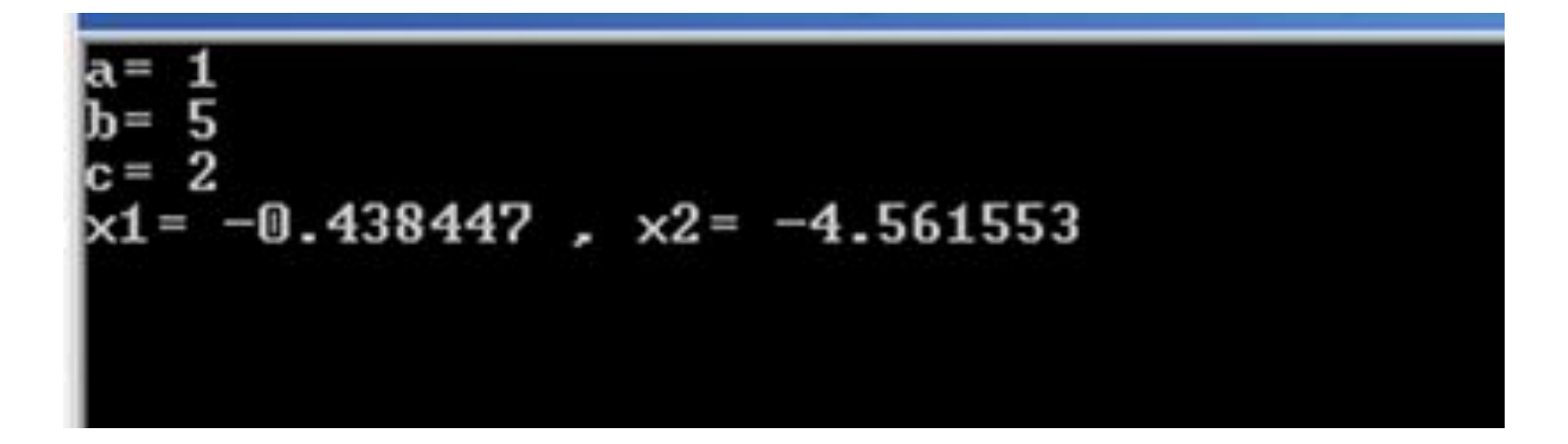

 $\#$ include  $\leq$ stdio.h $>$  $\#$ include  $\leq$ math.h> void f2(float x,float y,float z);

```
int main() {
float a,b,c;
  printf("a= ");
scanf("%f", &a);
printf("b=");
scanf("%f",&b);
printf("c=");
scanf("%f", &c);
f2(a,b,c);return(0);
}
```

```
void f2(float x,float y,float z) {
 float k, x1, x2;
if (x==0 && y==0&& z==0) { printf ("Error!!!");
} else k=y*y-4*x*z;
if (k<0) printf("ERROR\n");
else \{k=sqrt(k)\};
x1=(-y+k)/(2*x);x2=(-y-k)/(2*x);printf("x1= %f, x2= %f",x1,x2);
 }
}
```

$$
a = 2\nb = 5\nc = 1\nx1 = -0.219224 , x2 = -2.280777
$$

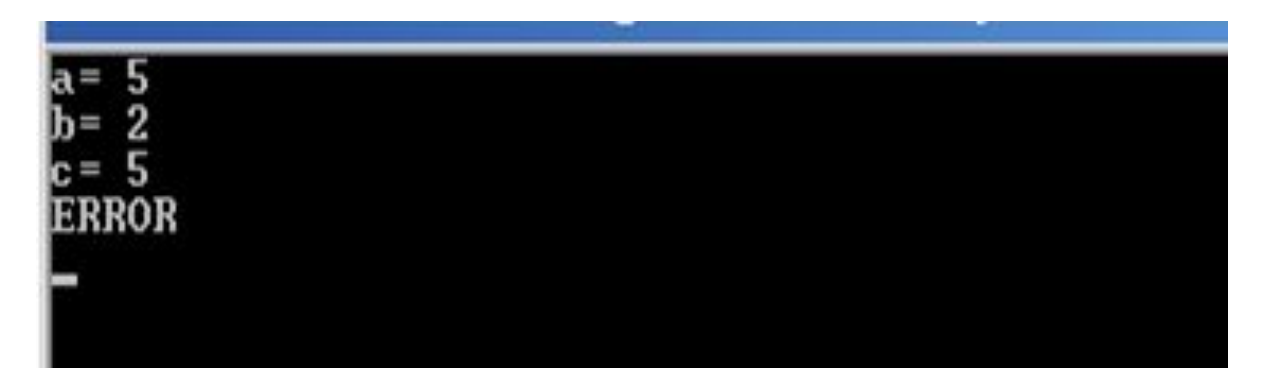

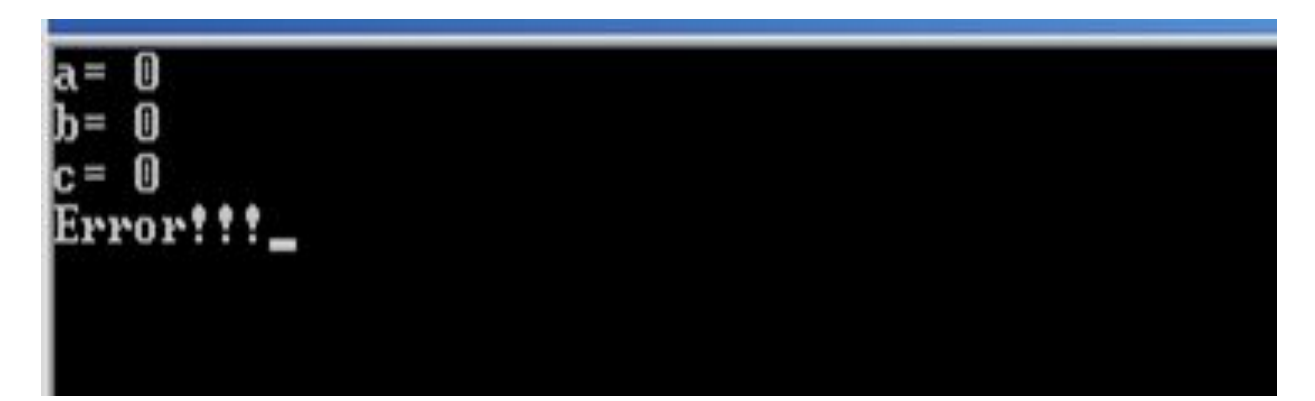

## Приклад 2

#### Завдання. Написати функцію, яка знаходить більше з двох чисел.

#include <stdio.h>

```
float maxm (float x, float y); //прототип функції
void main () {
float a,b,m;
     printf("\nEnter a=");
    scanf("%f",&a);
     printf("Enter b=");
    scanf("%f",&b);
     printf("max=%f", maxm(a,b)); //виклик функції
```

```
}
float maxm(float x,float y){ //заголовок функції
```
if (x>y) return x; else return y;

}

### Результат роботи програми

Enter  $a=2.234$ Enter b=2.236<br>max=2.2360 Process returned  $10 \,(0x)$  execution time : 11.175 s Press any key to continue.

Enter  $a=-23$ Enter  $b=8.32$  $max=8.3200$ Process returned  $10 \,$  (0xA) execution time : 9.114 s Press any key to continue.

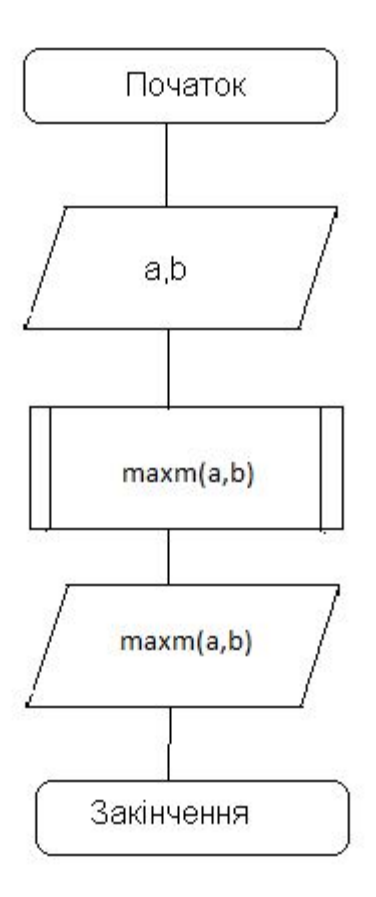

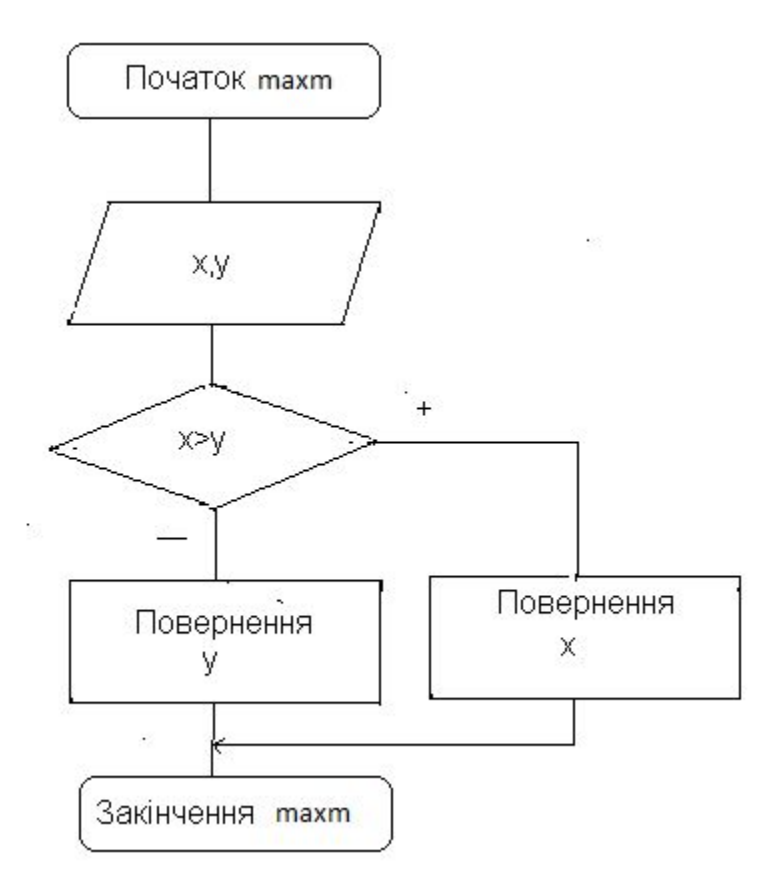

## Приклад 3

#### Завдання. Написати функцію, яка знаходить більше з трьох чисел.

```
Текст програми
#include <stdio.h>
int maximum(int x, int y, int z);
main ()
{
int a, b, c;
printf ("Input 3 numbers:");
 scanf("%d %d %d", &a, &b, &c);
 printf("Max number is : %d\n", maximum(a, b, 
c));
return 0;
}
```

```
/*Визначення функції maximum*/
int maximum(int x, int y, int z)
\{ int max=x;
    if (y > max)max=y;
         if (z > max)max=z;return max;
\boldsymbol{\xi}
```
### Результат роботи програми

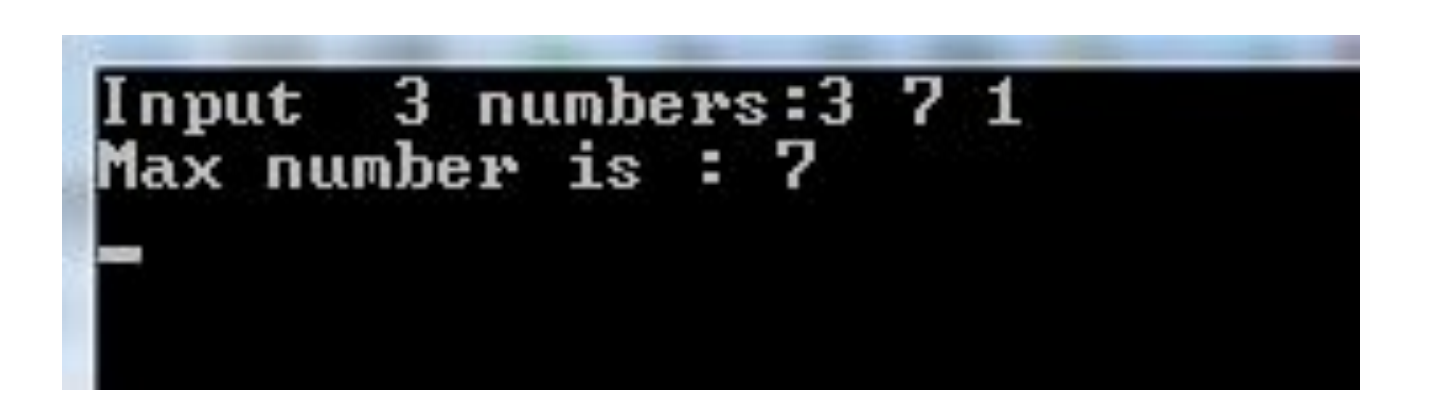

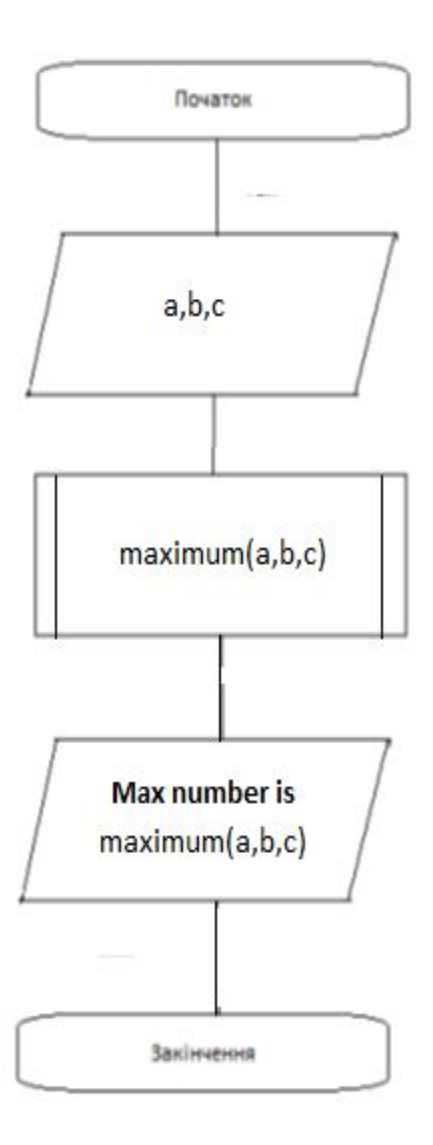

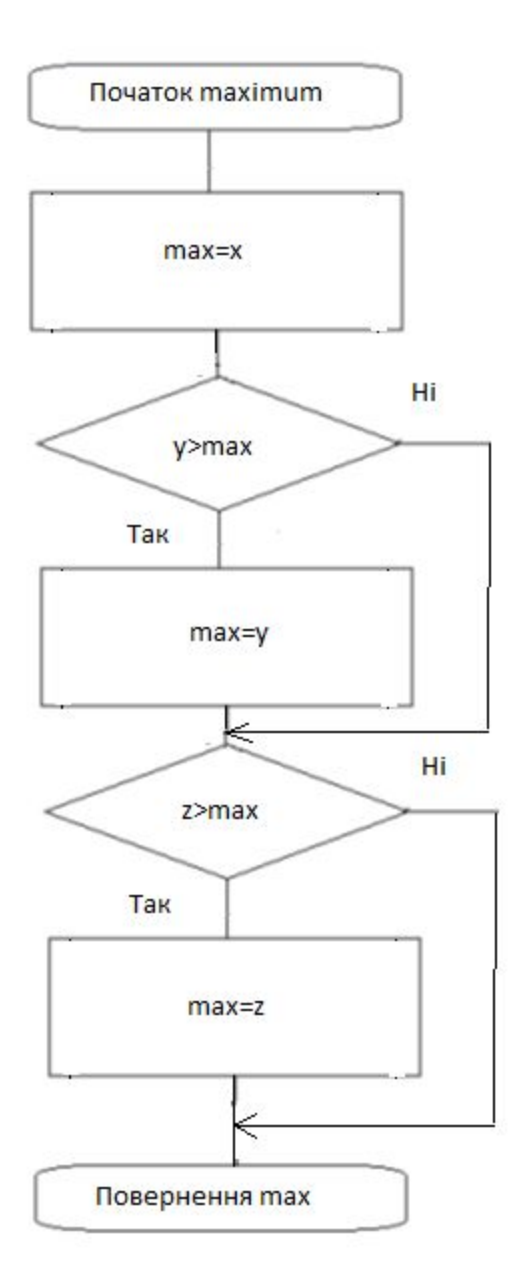

#include <stdio.h>

float maxm (float x, float y); void main ()  $\{$ float  $a,b,c,m1,m2$ ;

printf("\nEnter a="); scanf("%f",&a); printf("Enter b="); scanf("%f",&b); printf("Enter c="); scanf("%f",&c);

```
m1=maxm(a,b);
m2=maxm(c,m1);
printf("max=%.3f", m2);
}
float maxm(float x,float y)
{ 
if (x>y) return x;
else return y;
 }
```

```
Enter a=3
Enter b=7
Enter c=4.5max=7.000Process returned 9 (0x9) – execution time : 11.639 s
Press any key to continue.
```
Enter a=-9 Enter b=4 Enter c=6.65 max=6.650 Process returned 9 (0x9) – execution time : 11.906 s Press any key to continue.

```
Enter a=-2Enter b=-5Enter c=-8max=-2.000Process returned 10 (OxA) – execution time : 9.989 \,\mathrm{s}Press any key to continue.
```
printf("\nEnter a="); scanf("%f",&a); printf("Enter b="); scanf("%f",&b); printf("Enter c="); scanf("%f",&c); **printf("max=%.3f", maxm((maxm(a,b)),c));**

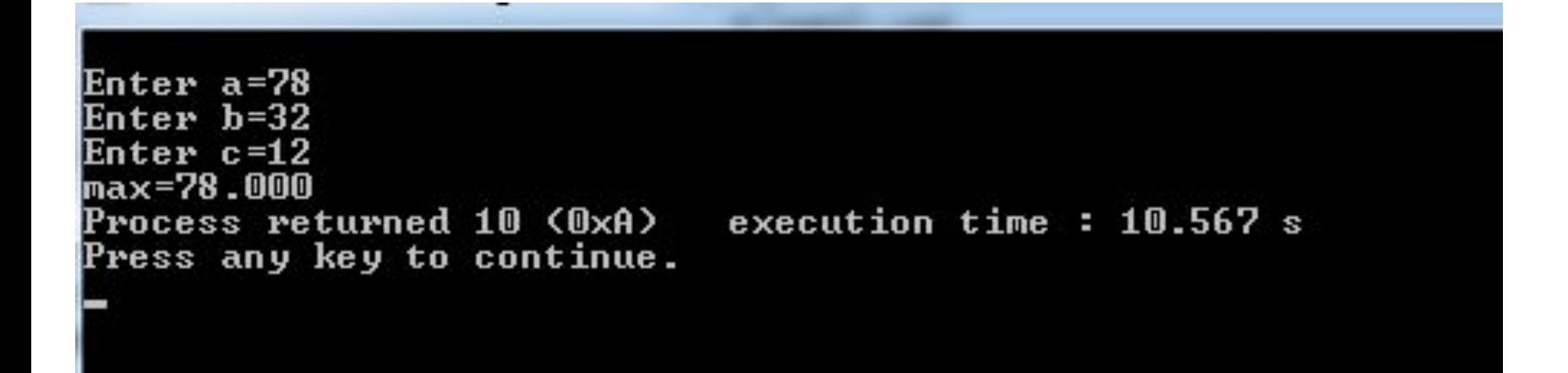

## Приклад 4

Завдання. Необхідно розробити функцію, яка виводить певний символ, повторюючи його стільки разів, скільки необхідно користувачеві. Використати цю функцію у програмі, яка реалізує виведення різних символів різну кількість разів. Виведення кожного символу здійснюється в окремому рядку, починаючи з першого рядка екрану. Запрошення користувачеві ввести символ і кількість повторення вивести в рядках 22 і 23. Завершити виконання програми, якщо користувач натисне клавішу **ESC**

#include <conio.h>

#include <stdio.h>

void repChar (char ch, int n, int line); //прототип функції

void main () {

int count, symbol, line=0;

textmode(3);

```
do {
     gotoxy(1,22);
     printf ("Enter symbol->");
     symbol=getche();
     if (symbol!=27) {
           printf("\nCount->");
           scanf("%d",&count);
           line++;
```

```
repChar(symbol, count, line); //виклик функції
else \{printf("\nExit. Press any key.");
   \}} while (symbol!=27);
getch();
```

```
//заголовок функції
void repChar (char ch, int n, int line)
\{int\j;
                             //тіло функції
gotoxy(1,line);j=n/80; line+=i;
for (i=0; i<n; i++) {
putchar(ch);
\left\{ \right\}
```
## Результат роботи програми

**\*\*\*\*\*\*\*\*\*\*\*** 

Enter symbol->\*<br>Count->90

Функція textmode (mode) використовується для редагування відеорежима текстового екрана. Режим mode може використовувати одне з значень, показаних далі. Можливо використовувати або ціле значення, або відповідний макрос, який знаходиться у файлах conio.h:

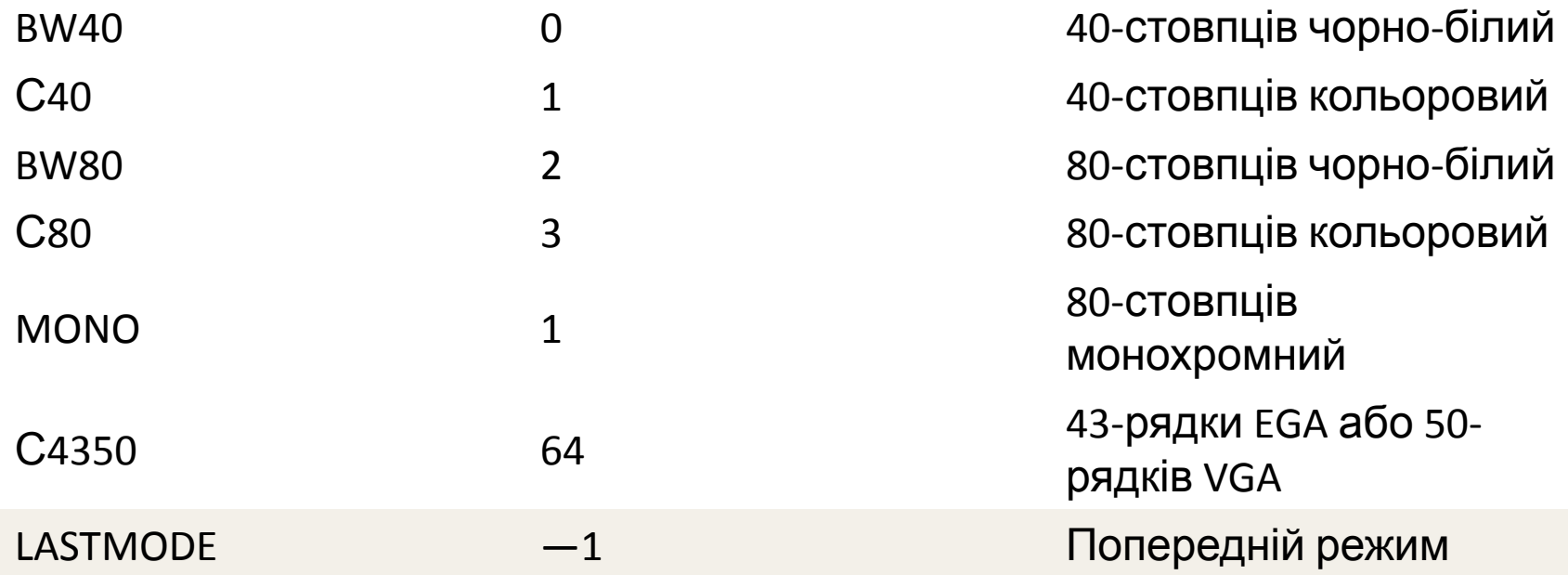

Функція gotoxy () поміщає курсор текстового екрану в точку з координатами х, у. Якщо хоча б одна з координат недійсна, то ніяких дій не виконується.

Але ці функції можуть не працювати в деяких компіляторах. Тому пропоную наступний приклад з використанням власної функції gotoxy1(x,y)

```
#include <conio.h>
#include <stdio.h>
#include <stdlib.h>
void gotoxy1(int x,int y)
{
   int i,j;
   for (i=1;i<=y;i++){
    for (j=1;j<=x;j++) {printf(" \n");}
 }
}
```
void repChar (char ch, int n, int line); //прототип функції

```
void main () {
int count, symbol, line=0;
```

```
do {
```

```
gotoxy1(1,22);
           printf ("Enter symbol->");
           symbol=getche();
           if (symbol!=27) {
                      printf("\nCount->");
                      scanf("%d",&count);
                      //line++;
repChar(symbol, count, line); //виклик функції
           }
else {
     printf("\nExit. Press any key.");
      }
 } while (symbol!=27);
getch();
}
```

```
void repChar (char ch, int n, int line)
{int j ;
system ("cls");
gotoxy1(1,line); //тіло функції
for (j=0; j<n; j++) {
putchar(ch);
if ((j%119)==0&&j!=0) printf("\n");
}
  }
```
Enter symbol->8<br>Count->60

Enter symbol->